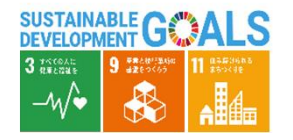

資料5

# **ネットワークデータ整備システム(2D)・市民投稿 の検討**

#### 令和6年2月 政策統括官付

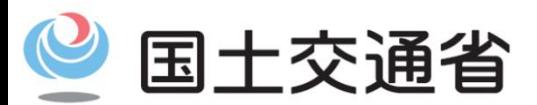

*Ministry of Land, Infrastructure, Transport and Tourism*

## システムの改良点確認のためのデータ作成実証

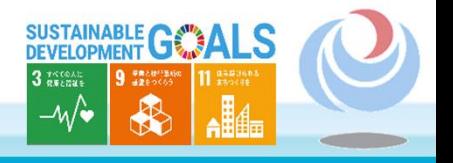

昨年度試行的に構築したNWデータ整備システム(2D)の機能性・操作性の確認を目的に、自治体職員による NWデータ整備システム (2D) を用いたデータの作成実証を、川崎市と府中市にて実施。

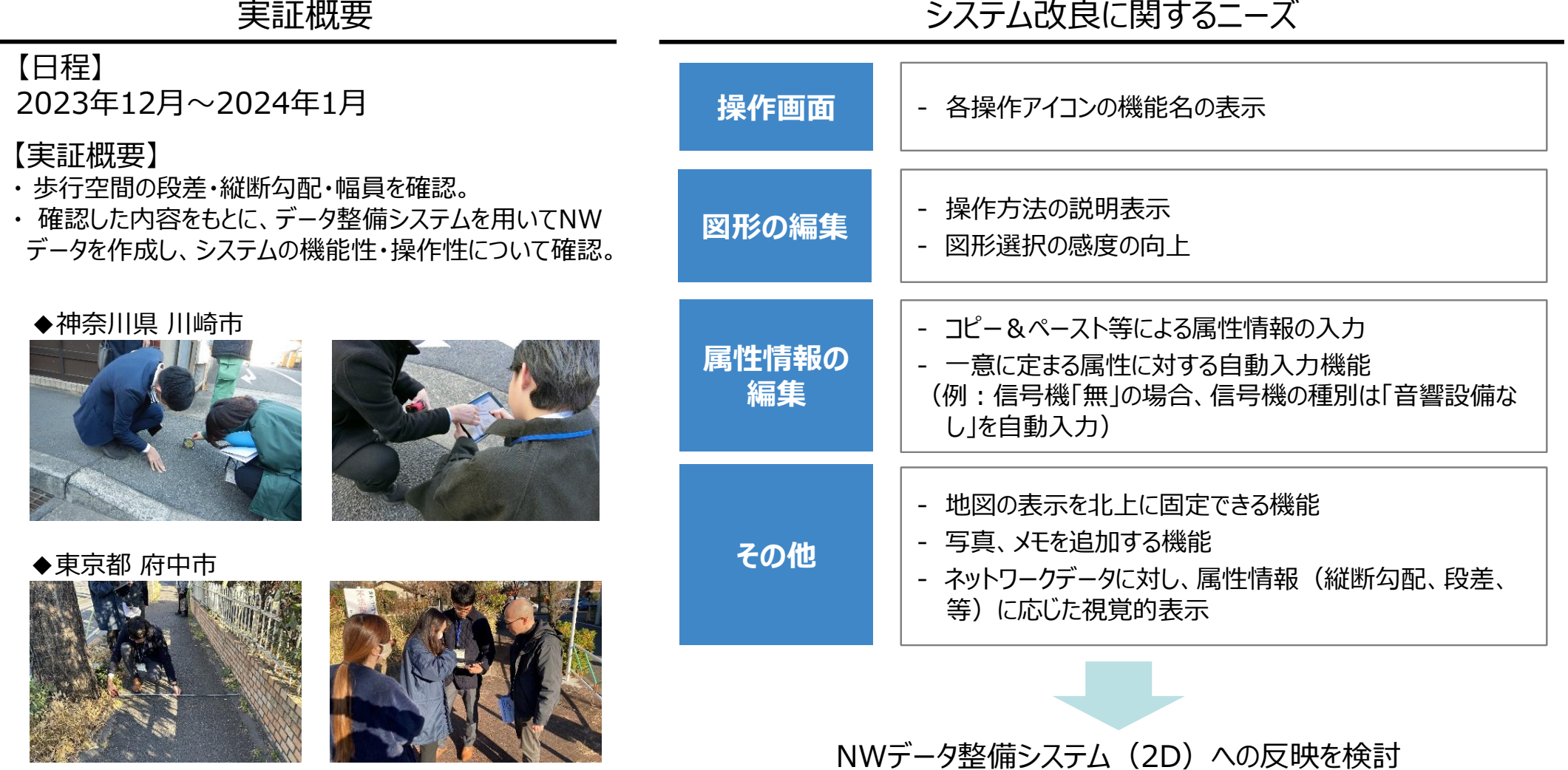

 $\mathcal{P}$ 

## 市民投稿によるデータ更新実証

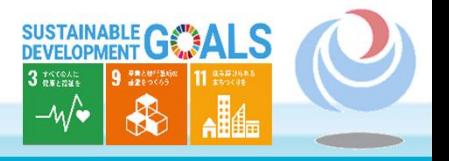

市民がバリアについて簡易に投稿できる方法や、自治体等職員によるデータ更新作業の容易さの観点から、市民 投稿の仕組みに必要となる事項を確認する実証を、川崎市と府中市にて実施。

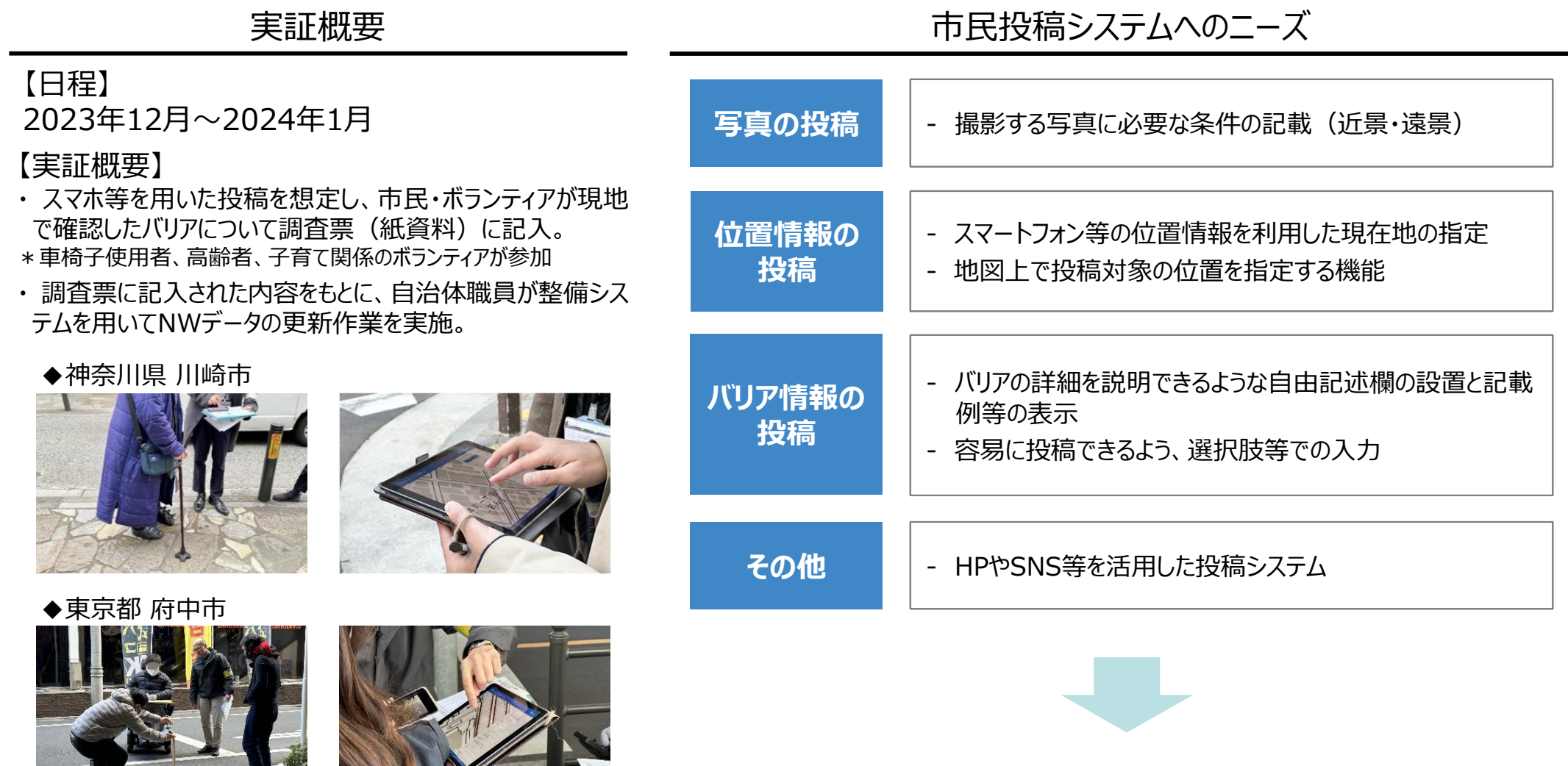

市民投稿システムへの反映を検討

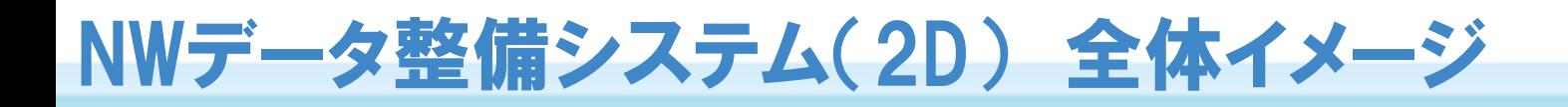

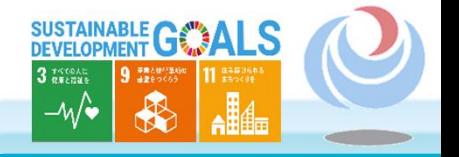

自治体における実証の結果を踏まえ、NWデータ整備システム(2D)を改良。また、NWデータ整備システム (2D) の付属機能として、市民・ボランティアが歩行経路のバリアの状況を投稿でき、データ運用管理者(自治体 等)が投稿内容を確認できる市民投稿システムのプロトタイプを構築。

#### **歩行空間ネットワークデータ整備システム 全体イメージ**

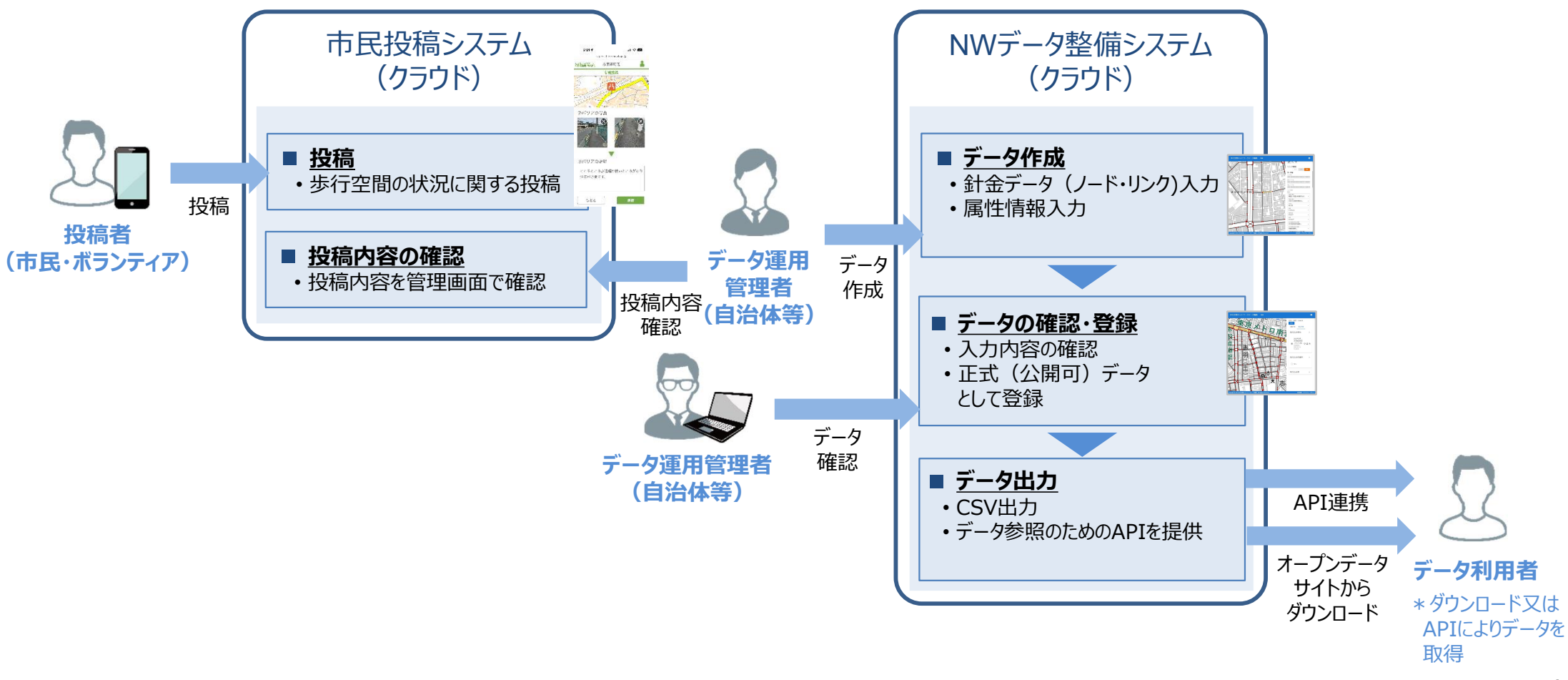

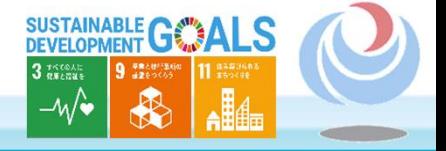

歩行空間ネットワークデータ編集 地域 ログイン 四文化センタ 六郷神社 戸 1西六郷 (四 2 8  $\ddot{\phantom{1}}$ 地域 大 )屋 多 地域を地図か一覧から選択してください 四 澗 细 遠藤町 摩川緑 選択中の地域:川崎市川崎駅周辺地区 ⊕ 塚越 地域表示 四) 地 丰 河原町 野球 本町 矢向 血 土手駅 塢 ЩĐ 矢向 (TP) |六郷 地域名 検索 to 五  $\overline{r}$ 都町 地域一覧 血  $\circ$  $\sim$ サンプル地域  $\mapsto$  $\mathbf{e}$ 産清 血 æ, 旭町  $\ddot{\alpha}$ 京浜急  $\mathbf{r}$ 中幸 赤羽  $\mapsto$ 本町 H) Ū. 可田丁- $HT -$ 良忠寺 川崎市川崎駅周辺地区  $\mapsto$ 旭  $\star$ Ħ Ħ 東京都府中市  $\mapsto$ (大) (三)  $\bigcirc$ 砂子 キヤ  $\circ$ 体育館  $\overline{4}$  $\rightarrow$  $\overline{a}$ 尻 Þ 康田 動会館 ii z 古  $\star$ 手 文化会館  $\sigma$ r 中身 \* 富士見公園 町 宮前町 ત્મે 小川町  $\bullet$ 僧 ₩ ∕≆ 尻  $\vert x \vert$ 手  $n$  $(11)$ 爆根 南町 111 尻手 境町 貝塚  $\ket{B}$ 社 進文 大島 ET. 血 元木  $\star$  $\circ$ 渡田  $\star$ 渡田向町 下並木  $\Theta$ 元木  $\overline{a}$ タ整備システムは、 巾張上四 歩行空 問 ネットワー 把口  $\lambda$ ੱਜ Copyright © 2023 歩行空間ネットワークデータ編集 All Rights Reserved 利用規約 プライバシーポリシー

#### 市民投稿システム紹介動画

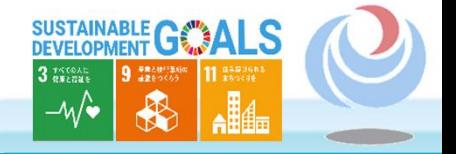

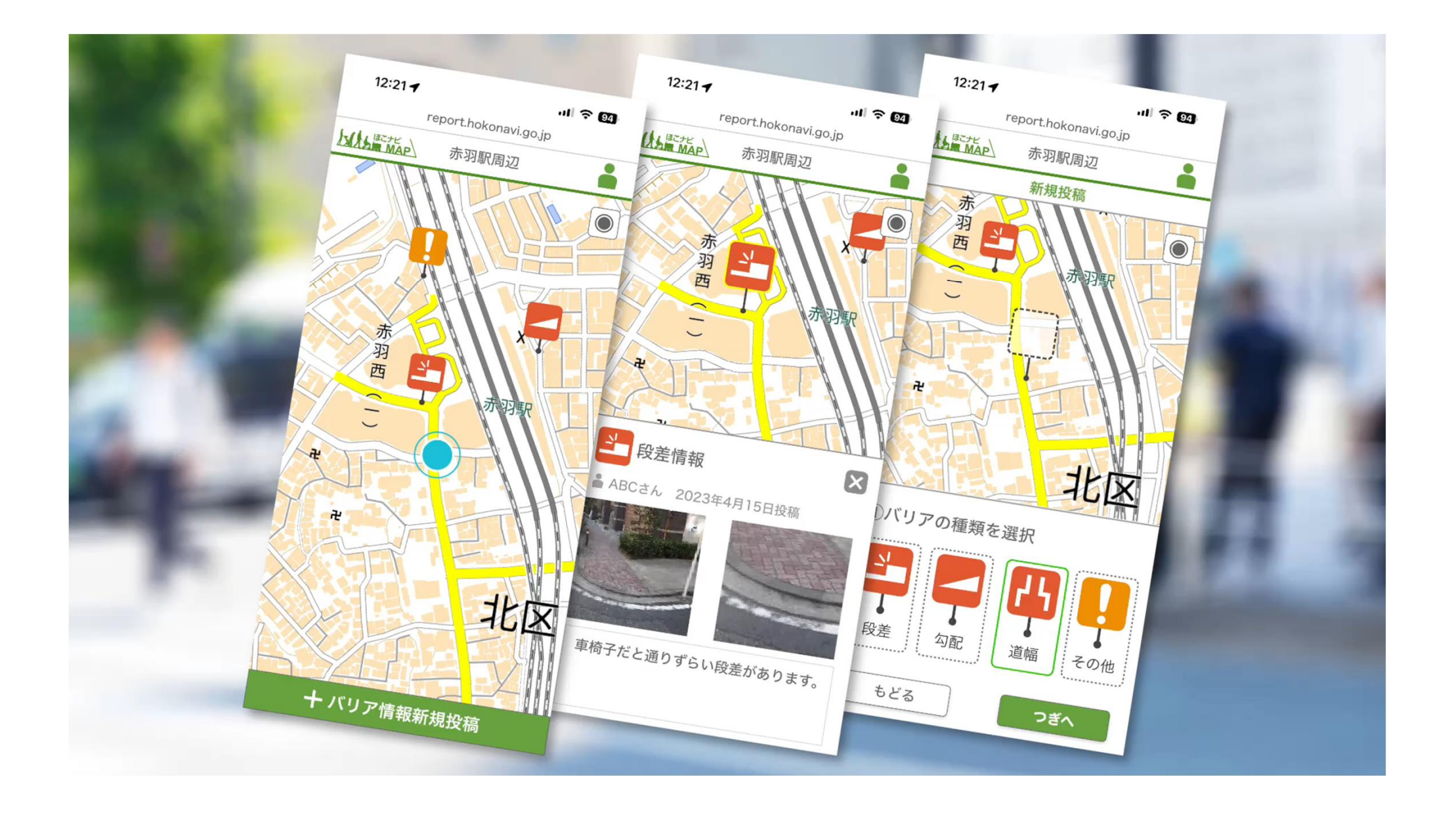

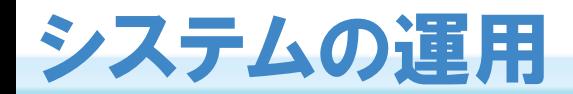

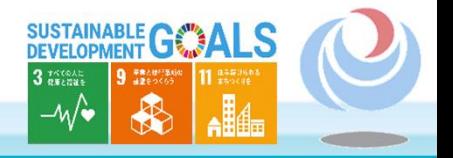

NWデータ整備システム (2D) は、データ投稿から、データ作成・更新、データ出力までの一連の作業を支援する。

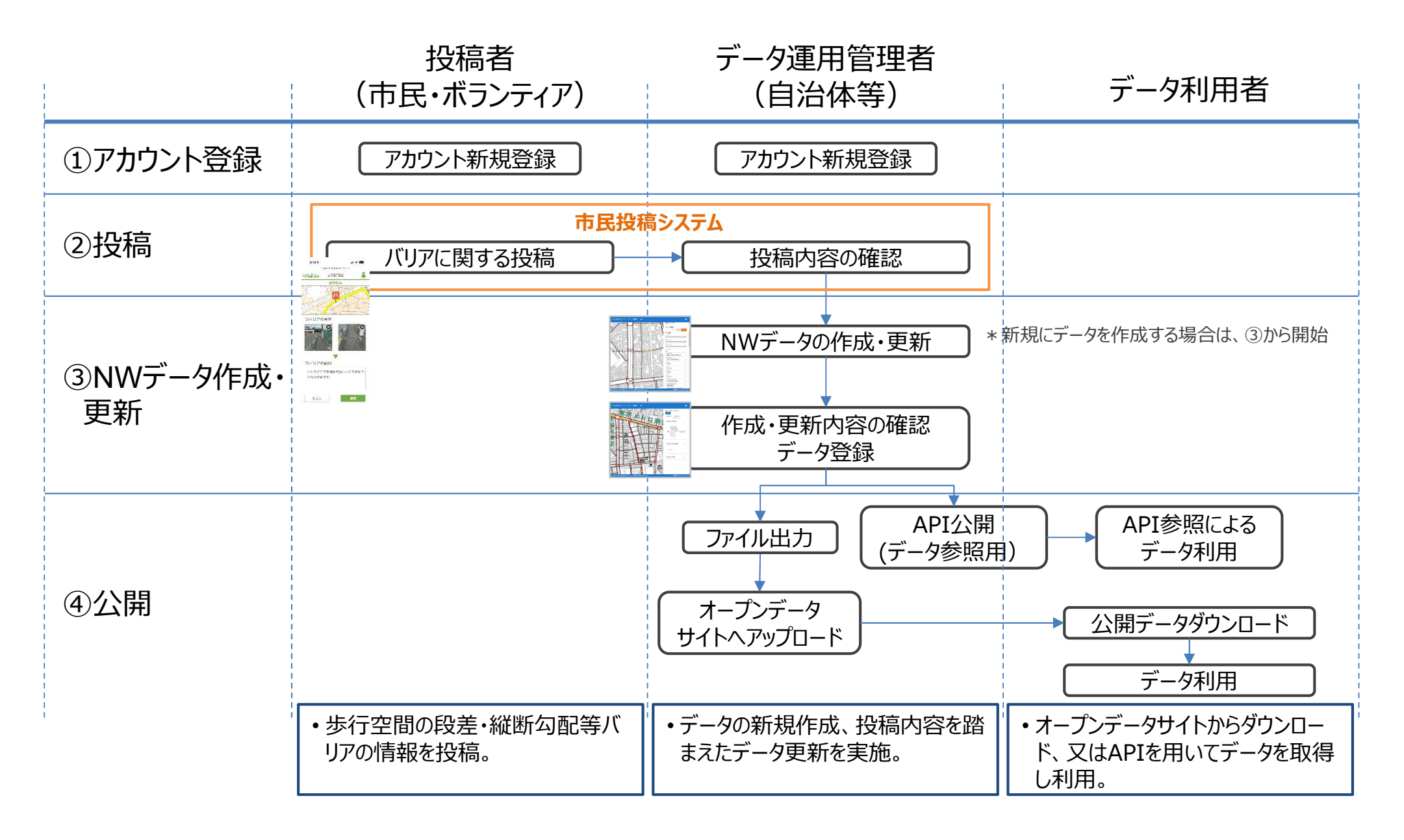